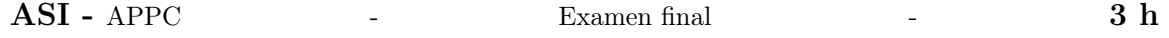

## Exercice 1 Weary water 8 points

Vous venez d'arriver en stage, votre patron vous demande de l'aider à définir la stratégie de sa start up par rapport au problème de sélection de variables dans leur super module existant d'apprentissage statistique

- 1. Qu'est-ce que la sélection de variable et à quoi ça sert ?
- 2. Quelles sont les méthodes de sélection de variables les plus importantes et comment fonctionnentelles ?
- 3. Comment faire pour mettre en œuvre une méthode de sélection de variable sur de vraies données ?
- 4. Proposez un démonstrateur, une démonstration sous matlab construite pour convaincre votre patron du bien fondé de vos idées sur la question.

## Exercice 2 L'épreuve du réel 12 points

Le but de cet exercice est d'écrire la fonction matlab permettant de prédire l'étiquette (0 où 1) une entrée future  $x_f$ , un vecteur de 10 composants (dont certaines sont inutiles). Pour ce faire, nous disposons des données présentes dans le fichier lesData disponible sur moodle.

```
— les entrées X
```

```
— les étiquettes y
```
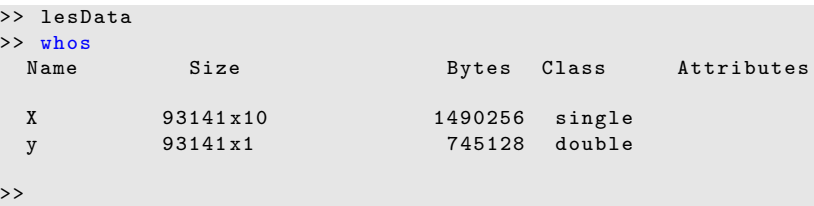

Donner un code matlab permettant de résoudre ce problème. On insistera sur la méthodologie mise en œuvre